DM842 Computer Game Programming: AI

### Lecture 2 Movement Behaviors

#### Christian Kudahl

Department of Mathematics & Computer Science University of Southern Denmark

- 1. [Steering Behaviors](#page-2-0)
- 2. [Delegated Steering](#page-14-0)

[Pursue and Evade](#page-15-0) [Face](#page-18-0) [Looking Where You Are Going](#page-20-0) [Wander](#page-22-0) [Path Following](#page-25-0) [Separation](#page-29-0) [Collision Avoidance](#page-32-0) [Obstacle and Wall Avoidance](#page-36-0)

#### <span id="page-2-0"></span>1. [Steering Behaviors](#page-2-0)

#### 2. [Delegated Steering](#page-14-0)

[Pursue and Evade](#page-15-0) [Face](#page-18-0) [Looking Where You Are Going](#page-20-0) [Wander](#page-22-0) [Path Following](#page-25-0) [Separation](#page-29-0) [Collision Avoidance](#page-32-0) [Obstacle and Wall Avoidance](#page-36-0)

# Steering  $-$  Intro

- movement algorithms that include accelerations (linear and angular)
- present in driving games but more and more in all games.
- range of different behaviors obtained by combination of fundamental behaviors: eg. seek and flee, arrive, and align.
- **•** each behavior does a single thing, more complex behaviors obtained by higher level code
- $\bullet$  often organized in pairs, behavior and its opposite (eg, seek and flee)
- **Input**: kinematic of the moving character  $+$  target information (moving char in chasing, representation of the geometry of the world in obstacle avoidance, path in path following behavior; group of targets in flocking  $-$  move toward the average position of the flock.)

**Output**: steering, ie, accelerations

## Variable Matching

- Match one or more of the elements of the character's kinematic to a single target kinematic (additional properties that control how the matching is performed)
- To avoid incongruencies: individual matching algorithms for each element and then right combination later. (algorithms for combinations resolve conflicts)

### Seek and Flee

Seek tries to match the position of the character with the position of the target. Accelerate as much as possible in the direction of the target.

```
\sqrt{1 + \frac{1}{2}}struct Kinematic:
  position
  orientation
  velocity
  rotation
  def update(steering, maxSpeed, time):
   position += velocity * time
   orientation += rotation * time
   velocity += steering.linear * time
   orientation += steering.angular *
        time
   if velocity.length() > maxSpeed:
     velocity.normalize()
     velocity *= maxSpeed # trim back
✝ ✆
```
✝ ✆

```
\overline{a} \overline{a} \overline{struct SteeringOutput
        linear # accelerationangular # acceleration
```

```
\sqrt{1 + \frac{1}{2} \left( \frac{1}{2} + \frac{1}{2} \right)}class Seek:
   character # kinematic data
  target # kinematic data
  maxAcceleration
  def getSteering():
     steering = new SteeringOutput()
     steering.linear = target.position -
                       character.position #change here for
                              Heesteering.linear.normalize()
     steering.linear *= maxAcceleration
     steering.angular = 0
    return steering
\left( \begin{array}{cc} 0 & \cdots & \cdots & \cdots \end{array} \right)
```
Note, orientation removed: like before or by matching or proportional

Demo

# [Steering Behaviors](#page-2-0) Arrive [Delegated Steering](#page-14-0) Behaviors Arrive Delegated Steering Delegated Steering Delegated S

Seek always moves to target with max acceleration. If target is standing it will orbit around it. Hence we need to slow down and arrive with zero speed.

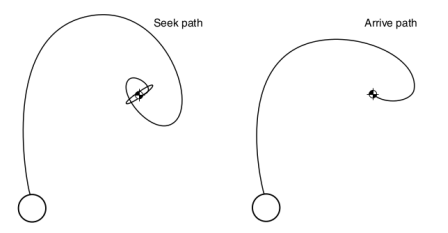

Two radii:

- arrival radius, as before, lets the character get near enough to the target without letting small errors keep it in motion.
- slowing-down radius, much larger. max speed at radius and then interpolated by distance to target

Direction as before

Acceleration dependent on the desired velocity to reach in a fixed time  $(0.1 \text{ s})$ 

```
✞
class Arrive:
     {\tt character} \,\not\!\equiv\, kinematic\,\,datatarget
    maxAcceleration
    maxSpeed
    targetRadius
    slowRadius
     timeToTarget = 0.1 \# time to \emph{arrive} at \emph{target}def getSteering(target):
        steering = new SteeringOutput()
        direction = target.position - character.position
        distance = direction.length()
        if distance < targetRadius
            return None
        if distance > slowRadius:
            targetSpeed = maxSpeed
        else
:
            targetSpeed = maxSpeed * distance / slowRadius
        targetVelocity = direction
        targetVelocity.normalize()
        targetVelocity *= targetSpeed
        steering.linear = targetVelocity - character.velocity
        steering.linear /= timeToTarget
        if steering.linear.length() > maxAcceleration:
            steering.linear.normalize()
            steering.linear *= maxAcceleration
        steering.angular = 0return steering
```
✝

☎

✆

# [Steering Behaviors](#page-2-0) Align [Delegated Steering](#page-14-0) Behaviors Align Delegated Steering Behaviors Align Delegated Steering

Match the orientation of the character with that of the target (just turn, no linear acceleration). Angular version of Arrive. Issue:

avoid rotating in the wrong direction because of the angular wrap

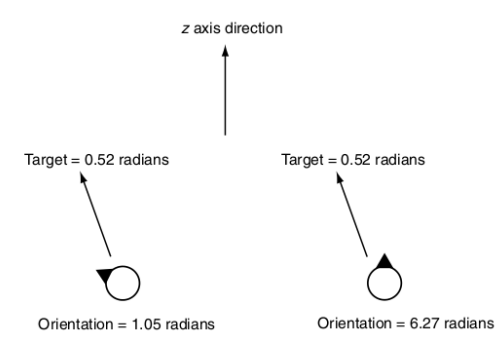

convert the result into the range  $(-\pi, \pi)$  radians by adding or subtracting  $m \cdot 2\pi$ 

```
\overline{a} \overline{a} \overline{class Align:
     character
     target
     maxAngularAcceleration
     maxRotation
    targetRadius
     slowRadius
    timeToTarget = 0.1def getSteering(target):
         steering = new SteeringOutput()
         rotation = target.orientation - character.orientation
         rotation = mapToRange(rotation) #Maps to range (-\pi, \pi)rotationSize = abs(rotation)
         if rotationSize \leq targetRadius \#radius is just a number here
             return None<
         if rotationSize > slowRadius:
             targetRotation = maxRotation
         else:
             targetRotation = maxRotation * rotationSize / slowRadius
         targetRotation *= rotation / rotationSize # to\ get\ correct\ directionsteering.angular = targetRotation - character.rotation
         steering.angular /= timeToTarget
         angularAcceleration = abs(steering.angular)
         if angularAcceleration > maxAngularAcceleration:
             steering.angular /= angularAcceleration
             steering.angular *= maxAngularAcceleration
         steering.linear = 0
         return steering
\left(\frac{1}{2} \right)^{n}
```
## **Velocity Matching**

- So far we matched positions
- Matching velocity becomes relevant when combined with other behaviors, eg flocking steering behavior
- **•** Simplified version of arrive

```
✞ ☎
 class VelocityMatch:
    character
    target
    maxAcceleration
    timeToTarget = 0.1
    def getSteering(target):
        steering = new SteeringOutput()
        steering.linear = ( target.velocity - character.velocity ) / timeToTarget
       if steering.linear.length() > maxAcceleration:
           steering.linear.normalize()
           steering.linear *= maxAcceleration
        steering.angular = 0return steering
\frac{1}{\sqrt{2}} \frac{1}{\sqrt{2}} \frac{1}{\sqrt{2}}
```
## Delegated Behaviors

- $\bullet$  we saw the building blocks: seek and flee, arrive, align and velocity matching
- next we will see delegated behaviors: calculate a target, either position or orientation, and delegate the steering
- author advocates polymorphic style of programming (inheritance, subclasses) to avoid duplicating code
- Pursue and evade, Face, Looking where you are going, Wander, Path following

## Summary

#### Kinematic Movement

- Seek
- Wandering

### Steering Movement

- Variable Matching
- Seek and Flee
- **•** Arrive
- Align
- Velocity Matching

- 1. [Steering Behaviors](#page-2-0)
- 2. [Delegated Steering](#page-14-0)

[Pursue and Evade](#page-15-0) [Face](#page-18-0) [Looking Where You Are Going](#page-20-0) [Wander](#page-22-0) [Path Following](#page-25-0) [Separation](#page-29-0) [Collision Avoidance](#page-32-0) [Obstacle and Wall Avoidance](#page-36-0)

#### <span id="page-14-0"></span>1. [Steering Behaviors](#page-2-0)

### 2. [Delegated Steering](#page-14-0)

[Pursue and Evade](#page-15-0) [Face](#page-18-0) [Looking Where You Are Going](#page-20-0) [Wander](#page-22-0) [Path Following](#page-25-0) [Separation](#page-29-0) [Collision Avoidance](#page-32-0) [Obstacle and Wall Avoidance](#page-36-0)

#### <span id="page-15-0"></span>1. [Steering Behaviors](#page-2-0)

#### 2. [Delegated Steering](#page-14-0) [Pursue and Evade](#page-15-0)

[Face](#page-18-0) [Looking Where You Are Going](#page-20-0) [Wander](#page-22-0) [Path Following](#page-25-0) [Separation](#page-29-0) [Collision Avoidance](#page-32-0) [Obstacle and Wall Avoidance](#page-36-0)

## Pursue and Evade

So far we chased based on position, but if target is far away it would look awkward:

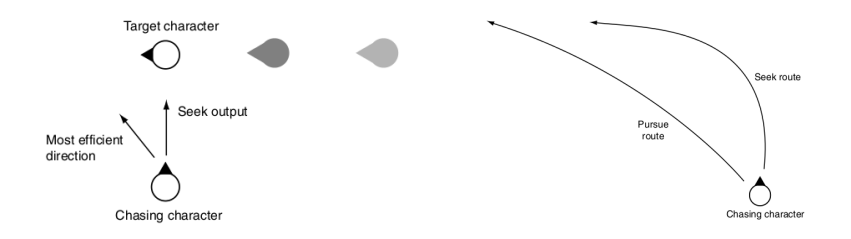

- need to predict where it will be at some time in the future.
- Craig Reynolds's original approach is simple: we assume the target will continue moving with the same velocity it currently has.
- **•** new position used for std seek behavior
- use max time parameter to limit the prediction

### Pursue and Evade

```
\fbox{class Pursue (Seek): # derived from Seek}maxPrediction \# max looked timetarget
    # \ldots Other data is derived from the superclass ...
    def getSteering():
       direction = target.position - character.position
       distance = direction.length()
       speed = character.velocity.length()
       if speed <= distance / maxPrediction:
          prediction = maxPrediction
       else:
          prediction = distance / speed
       Seek.target = new explicitTarget
       Seek.target.position = target.position + target.velocity * prediction
       return Seek.getSteering()
```
For evade, call Flee.getSteering() instead of Seek.getSteering() If overshooting (character much faster than target), then call Arrive instead

 $\overline{\mathcal{N}}$ 

#### <span id="page-18-0"></span>1. [Steering Behaviors](#page-2-0)

#### 2. [Delegated Steering](#page-14-0)

[Pursue and Evade](#page-15-0)

#### [Face](#page-18-0)

[Looking Where You Are Going](#page-20-0) [Wander](#page-22-0) [Path Following](#page-25-0) [Separation](#page-29-0) [Collision Avoidance](#page-32-0) [Obstacle and Wall Avoidance](#page-36-0)

## [Steering Behaviors](#page-2-0) Face [Delegated Steering](#page-14-0) Behaviors Face Delegated Steering Steering Steering Steering Steering Steering Steering Steering Steering Steering Steering Steering Steering Steering Steering Steering Steering S

Look at target. Calculates the target orientation first and delegate to Align the rotation

```
\overline{a} \overline{a} \overline{class Face (Align):
      target
       # \ldots Other data is derived from the superclass ...
       def getSteering():
            direction = target.position - character.position
            if direction.length() == 0: return
            Align.target = new explicitTarget
            Align.target.orientation = atan2(direction.x, direction.z) \# vector to angle
            return Align.getSteering()
```
 $\overline{\mathcal{N}}$ 

#### <span id="page-20-0"></span>1. [Steering Behaviors](#page-2-0)

#### 2. [Delegated Steering](#page-14-0)

[Pursue and Evade](#page-15-0)

[Face](#page-18-0)

#### [Looking Where You Are Going](#page-20-0)

[Wander](#page-22-0) [Path Following](#page-25-0) [Separation](#page-29-0) [Collision Avoidance](#page-32-0) [Obstacle and Wall Avoidance](#page-36-0)

## Looking Where You're Going

- We would like the character to face in the direction it is moving
- In the kinematic movement algorithms we set it directly.
- In steering, we can give the character angular acceleration
- $\bullet$  similar to Face

```
\overline{a} \overline{a} \overline{class LookWhereYoureGoing (Align):
      \# ... Other data is derived from the superclass ...
      def getSteering():
            if character.velocity.length() == 0: return
           target.orientation = atan2(character.velocity.x, character.velocity.z)
           return Align.getSteering()
\left(\begin{array}{cc} 0 & \cdots & \cdots & \cdots \end{array}\right)
```
#### <span id="page-22-0"></span>1. [Steering Behaviors](#page-2-0)

#### 2. [Delegated Steering](#page-14-0)

[Pursue and Evade](#page-15-0) [Face](#page-18-0) [Looking Where You Are Going](#page-20-0) [Wander](#page-22-0) [Path Following](#page-25-0) [Separation](#page-29-0) [Collision Avoidance](#page-32-0) [Obstacle and Wall Avoidance](#page-36-0)

# [Steering Behaviors](#page-2-0) Wander [Delegated Steering](#page-14-0) Behaviors Wander Steering Steering Steering Steering Steering Steering Steering Steering Steering Steering Steering Steering Steering Steering Steering Steering Steering Steerin

Move aimlessly around

- In kinematic wander behavior, we perturbed the direction by a random amount. This makes the rotation of the character erratic and twitching.
- add an extra layer, making the orientation of the character indirectly reliant on the random number generator.
- $\bullet$  circle with randomly jumping target in front of character  $+$  Face
- target will twitch on the circle, but the character's orientation will change smoothly.

# [Steering Behaviors](#page-2-0) Wander [Delegated Steering](#page-14-0) Behaviors Wander Steering Steering Steering Steering Steering Steering Steering Steering Steering Steering Steering Steering Steering Steering Steering Steering Steering Steerin

```
\sqrt{1 + \frac{1}{2} \left(1 + \frac{1}{2} \right)}class Wander (Face):
  wanderOffset # forward offset of the wander
  wanderRadius
  wanderRate # max rate of change of the orientation
  wanderOrientation # current\ orientationmaxAcceleration
  \# ... Other data is derived from the superclass ...
  def getSteering():
     wanderOrientation += (random(0,1)-random(0,1)) * wanderRatetargetOrientation = wanderOrientation + character.orientation
     target = character.position + wanderOffset * character.orientation.asVector() #center of the wander circle
     target += wanderRadius * targetOrientation.asVector()
     steering = Face.getSteering()
     steering.linear = maxAcceleration * character.orientation.asVector() \# full
          acceleration towards
     return steering
\overline{\mathcal{N}}
```
### <span id="page-25-0"></span>1. [Steering Behaviors](#page-2-0)

#### 2. [Delegated Steering](#page-14-0)

[Pursue and Evade](#page-15-0) [Face](#page-18-0) [Looking Where You Are Going](#page-20-0) [Wander](#page-22-0)

### [Path Following](#page-25-0)

[Separation](#page-29-0) [Collision Avoidance](#page-32-0) [Obstacle and Wall Avoidance](#page-36-0)

# **Path Following**

Takes a whole path (line segment or curve splines) as target (eg, a patrol rute). Resulting behavior: move along the path in one direction

Delegated:

- 1. find nearest point along the path. (may be complex)
- 2. select a target at a fixed distance along the path.
- 3. Seek

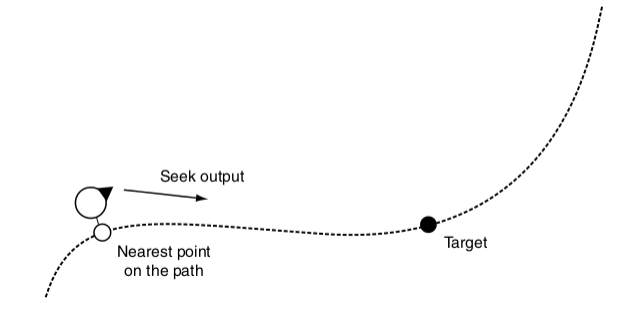

- Predictive path following
- smoother behavior but may short-cut the path

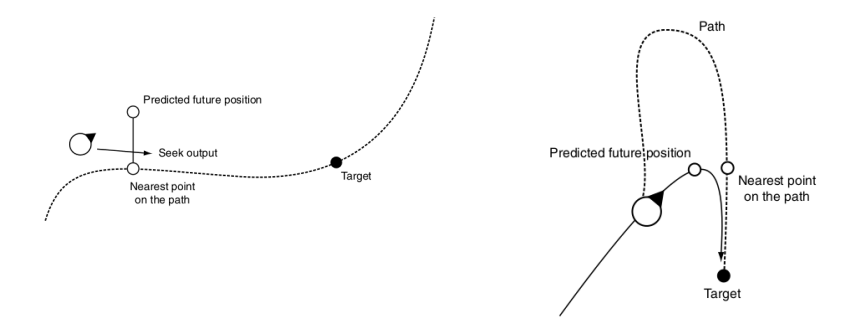

# **Path Following**

```
Class FollowPath (Seek):
  path # Holds the path to follow
  pathOffset # distance along the pathcurrentParam # current position onpath
```

```
# \ldots Other data from superclass ...
def getSteering():
```

```
currentParam = path.getParam(
         character.position, currentPos
         )
    targetParam = currentParam +
         pathOffset
    target.position = path.getPosition(
         targetParam)
    return Seek.getSteering()
✝ ✆
```
class FollowPath (Seek): path  $#$  Holds the path to follow pathOffset  $# distance along the path$ currentParam  $# current position on$ path predictTime =  $0.1$  # prediction time  $# \ldots$  Other data from superclass ... def getSteering(): futurePos = character.position + character.velocity \* predictTime currentParam = path.getParam( futurePos, currentPos) targetParam = currentParam + pathOffset target.position = path.getPosition( targetParam) return Seek.getSteering()

✝ ✆

### <span id="page-29-0"></span>1. [Steering Behaviors](#page-2-0)

#### 2. [Delegated Steering](#page-14-0)

[Pursue and Evade](#page-15-0) [Face](#page-18-0) [Looking Where You Are Going](#page-20-0) [Wander](#page-22-0) [Path Following](#page-25-0) [Separation](#page-29-0) [Collision Avoidance](#page-32-0)

[Obstacle and Wall Avoidance](#page-36-0)

### **Separation**

- keep the characters from getting too close and being crowded.
- if the behavior detects another character closer than some threshold then evade with strength depending on distance else zero.

linear:

strength = maxAcceleration \* (threshold - distance) / threshold  $\begin{pmatrix} 1 & 0 & 0 \\ 0 & 0 & 0 \\ 0 & 0 & 0 \\ 0 & 0 & 0 \\ 0 & 0 & 0 \\ 0 & 0 & 0 \\ 0 & 0 & 0 \\ 0 & 0 & 0 \\ 0 & 0 & 0 \\ 0 & 0 & 0 \\ 0 & 0 & 0 \\ 0 & 0 & 0 & 0 \\ 0 & 0 & 0 & 0 \\ 0 & 0 & 0 & 0 \\ 0 & 0 & 0 & 0 & 0 \\ 0 & 0 & 0 & 0 & 0 \\ 0 & 0 & 0 & 0 & 0 \\ 0 & 0 & 0 & 0 & 0 & 0 \\ 0 & 0 & 0 & 0 & 0 &$ 

inverse square:

strength = min(k / (distance \* distance), maxAcceleration)  $\# k$  is a constant

 $\overline{\mathcal{N}}$ 

### **Separation**

```
\overline{a} \overline{a} \overline{class Separation:
      character # kinematic\ datatargets # list of potential targets
      threshold
      decayCoefficient
      maxAcceleration
      def getSteering():
           steering = new Steering
           for target in targets:
                direction = character.position - target.position
                distance = direction.length()
                if distance < threshold:
                      strength = min(decayCoefficient / (distance * distance), maxAcceleration)
                     direction.normalize()
                      steering.linear += strength * direction
           return steering
\left(\begin{array}{ccccc} \text{L} & \text{L} &
```
### <span id="page-32-0"></span>1. [Steering Behaviors](#page-2-0)

#### 2. [Delegated Steering](#page-14-0)

[Pursue and Evade](#page-15-0) [Face](#page-18-0) [Looking Where You Are Going](#page-20-0) [Wander](#page-22-0) [Path Following](#page-25-0)

[Separation](#page-29-0)

### [Collision Avoidance](#page-32-0)

[Obstacle and Wall Avoidance](#page-36-0)

### Collision Avoidance

- with large numbers of characters moving around: only engage if the target is within a cone in front of the character.
- average position and speed of all characters in the cone and evade that target. Alternatively, closest character in the cone.

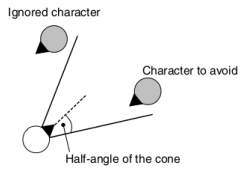

Cone checked by dot product. Note that  $a \bullet b = |a||b| \cos(\theta)$ , where  $\theta$  is the angle between the two vectors. coneThreshold is cosine of half the cone angle.

```
\overline{a} \overline{a} \overline{if orientation.asVector() . direction > coneThreshold:
      do the evasion
 else:
  # return no steering
\left( \begin{array}{cc} 0 & \cdots & \cdots & \cdots \end{array} \right)
```
### **Collision Avoidance**

Two problematic situations:

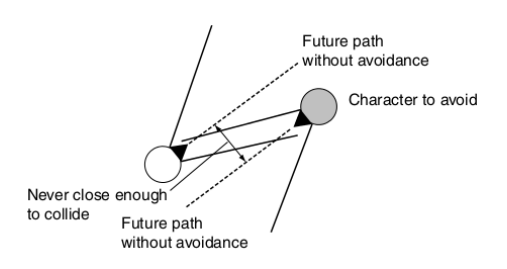

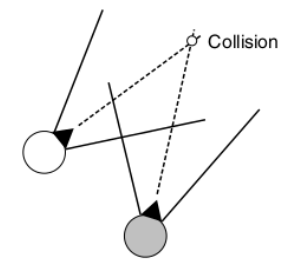

### Collision Avoidance

Closest approach: work out the closest predicted distance objects will have on the basis of current speed and compare against some threshold radius.

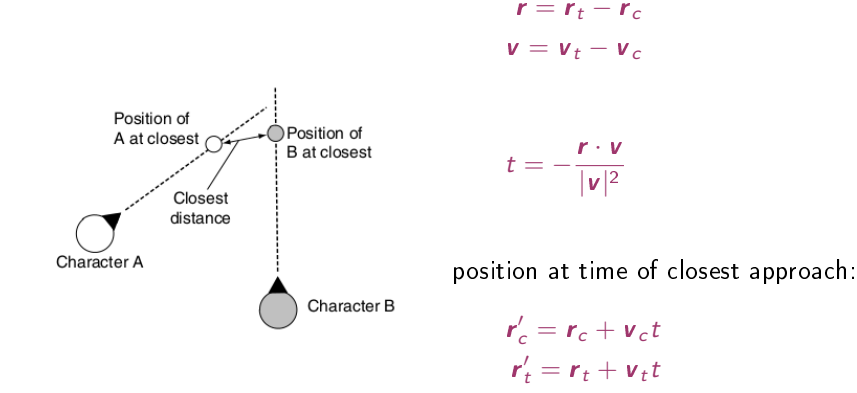

With group of chars: search for the character whose closest approach will occur first and react to this character only.

#### <span id="page-36-0"></span>1. [Steering Behaviors](#page-2-0)

#### 2. [Delegated Steering](#page-14-0)

[Pursue and Evade](#page-15-0) [Face](#page-18-0) [Looking Where You Are Going](#page-20-0) [Wander](#page-22-0) [Path Following](#page-25-0) [Separation](#page-29-0) [Collision Avoidance](#page-32-0)

[Obstacle and Wall Avoidance](#page-36-0)

### Obstacle and Wall Avoidance

- So far targets are spherical and center of mass
- More complex obstacles, eg, walls, cannot be easily represented in this way.
- cast one or more rays out in the direction of the motion.
- $\bullet$  If these rays collide with an obstacle, then create a target to avoid the collision, and do seek on this target.
- rays extend to a short distance ahead corresponding to a few seconds of movement.

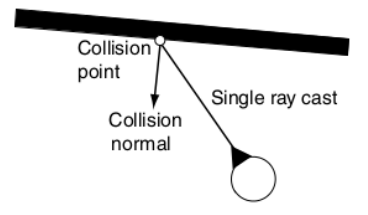

```
✞ ☎
class ObstacleAvoidance (Seek):
   collisionDetector
  avoidDistance
  lookahead
   # \ldots Other data from superclass ...
  def getSteering():
     rayVector = character.velocity
     rayVector.normalize()
     rayVector *= lookahead
     collision = collisionDetector.getCollision(character.position, rayVector)
     if not collision: return None
     target = collision.position + collision.normal * avoidDistance
     return Seek.getSteering()
```
getCollision implemented by casting a ray from position to position + moveAmount and checking for intersections with walls or other obstacles.

 $\overline{\mathcal{N}}$ 

## **Problems and Work Around**

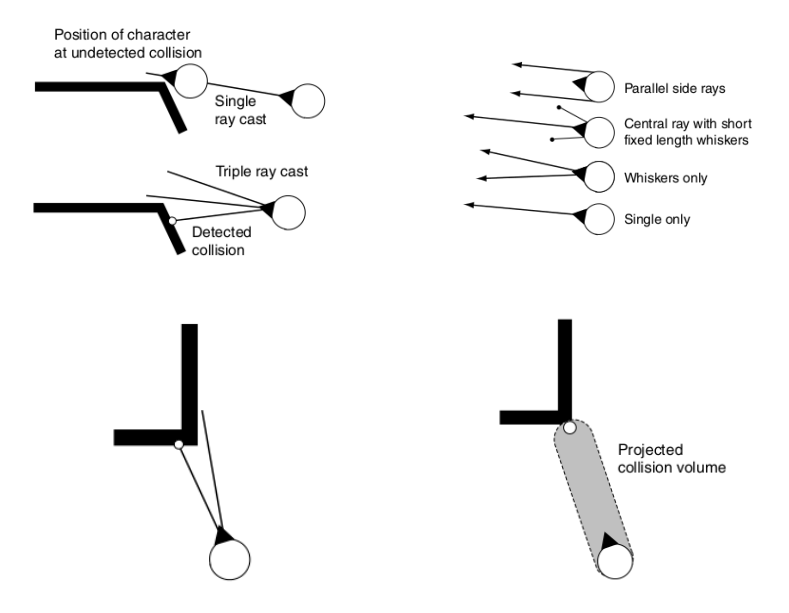

## Summary

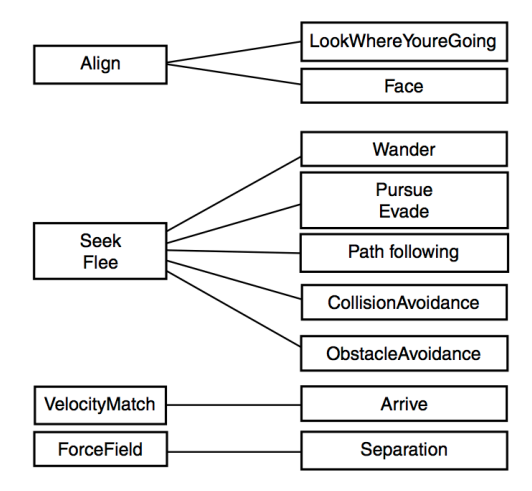